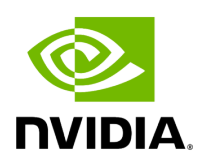

**Class BooleanCondition**

# **Table of contents**

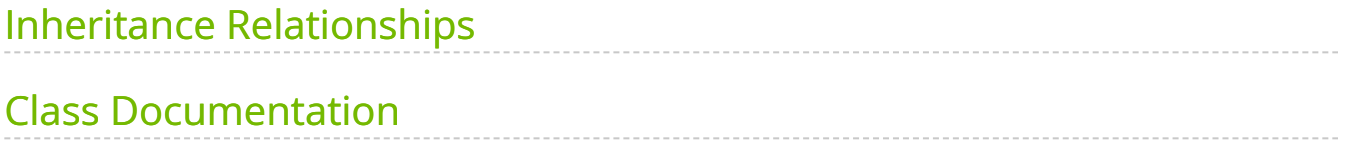

• Defined in [File boolean.hpp](https://docs.nvidia.com/file_include_holoscan_core_conditions_gxf_boolean.hpp.html#file-include-holoscan-core-conditions-gxf-boolean-hpp)

# <span id="page-2-0"></span>**Inheritance Relationships**

### **Base Type**

public holoscan::gxf::GXFCondition [\(Class GXFCondition](https://docs.nvidia.com/classholoscan_1_1gxf_1_1GXFCondition.html#exhale-class-classholoscan-1-1gxf-1-1gxfcondition))

# <span id="page-2-1"></span>**Class Documentation**

class BooleanCondition : public holoscan::gxf::[GXFCondition](https://docs.nvidia.com/classholoscan_1_1gxf_1_1GXFCondition.html#_CPPv4N8holoscan3gxf12GXFConditionE)

Public Functions

```
template<typename ArgT, typename ...ArgsT, typename =
std::enable_if_t<!std::is_base_of_v<::holoscan::Condition, std::decay_t<ArgT>> &&
(std::is_same_v<::holoscan::Arg, std::decay_t<ArgT>> ||
std::is_same_v<::holoscan::ArgList, std::decay_t<ArgT>>)>>
inline BooleanCondition(ArgT &&arg, ArgsT&&... args)
```
inline explicit BooleanCondition(bool enable\_tick = true)

BooleanCondition(const std::string &name, nvidia::gxf::BooleanSchedulingTerm \*term)

inline virtual const char \*gxf\_typename() const override

void enable\_tick()

void disable\_tick()

bool check\_tick\_enabled()

virtual void setup[\(ComponentSpec](https://docs.nvidia.com/classholoscan_1_1ComponentSpec.html#_CPPv4N8holoscan13ComponentSpecE) &spec) override

Define the condition specification.

**Parameters** 

```
spec – The reference to the component specification.
```
#### nvidia::gxf::BooleanSchedulingTerm \*get() const

© Copyright 2022-2024, NVIDIA.. PDF Generated on 06/06/2024